#### **CS380: Computer Graphics Triangle Rasterization**

Sung-Eui Yoon (윤성의)

Course URL: http://sglab.kaist.ac.kr/~sungeui/CG/

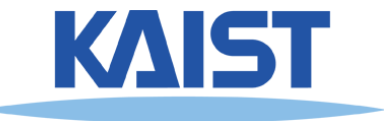

## **Class Objectives**

- **Understand triangle rasterization using edge-equations**
- **Understand mechanics for parameter interpolations**
- **Realize benefits of incremental algorithms**

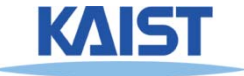

## **Topics for Today**

- **Quick review of coordinate systems of**
- **Motivation**
	- **Wh t i t i ti ? a is rasterization?**
	- **Why triangles?**
- **Raste i ation rization**
	- **Scan-line**
	- **Edge equations**
- **Interpolation**
- **B dti l Beyon d t riangles**

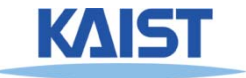

## **Coordinate Systems**

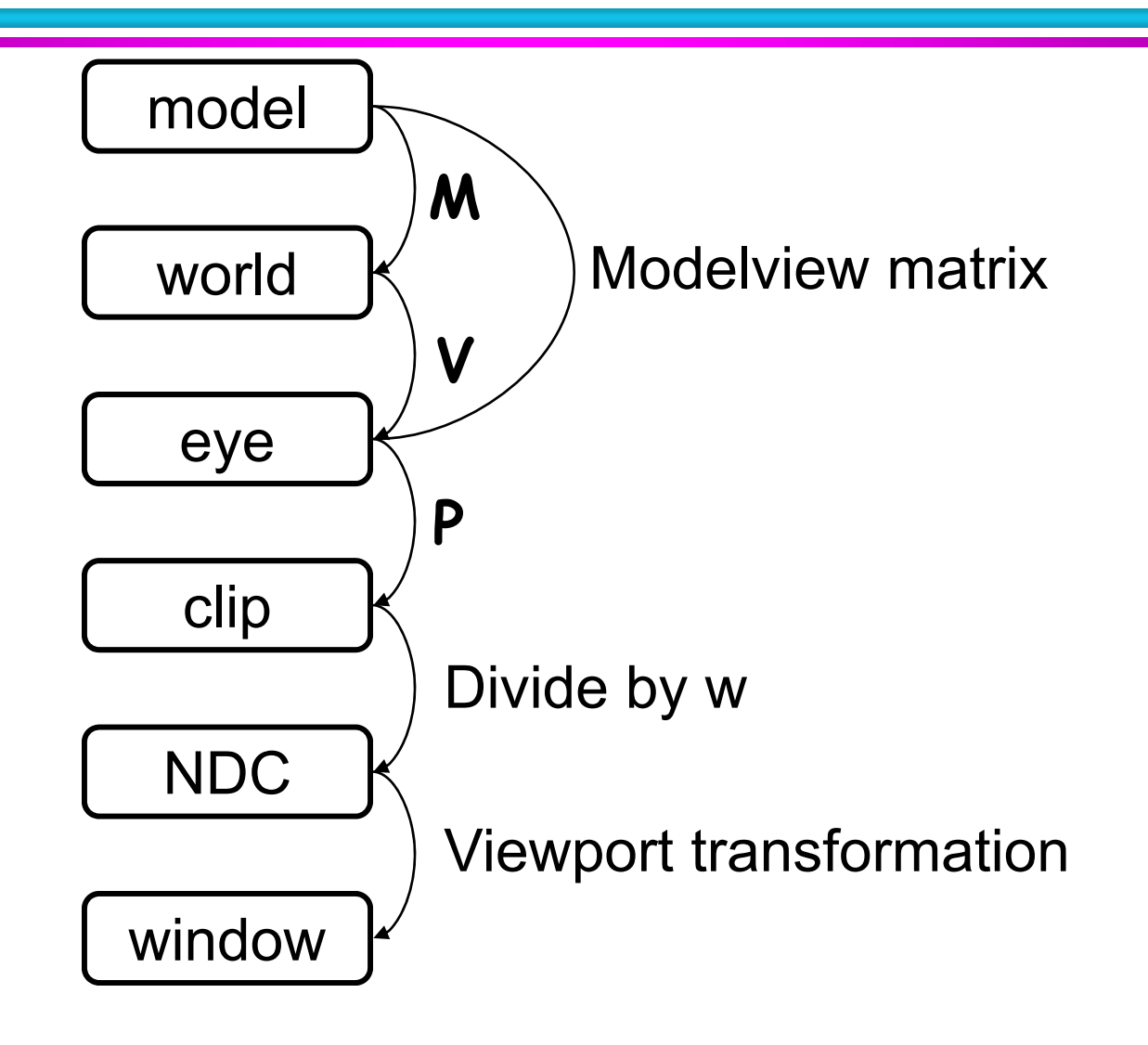

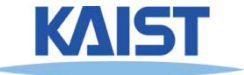

## **Primitive Rasterization**

**Rasterization converts vertex representation to** ●**pixel representation**

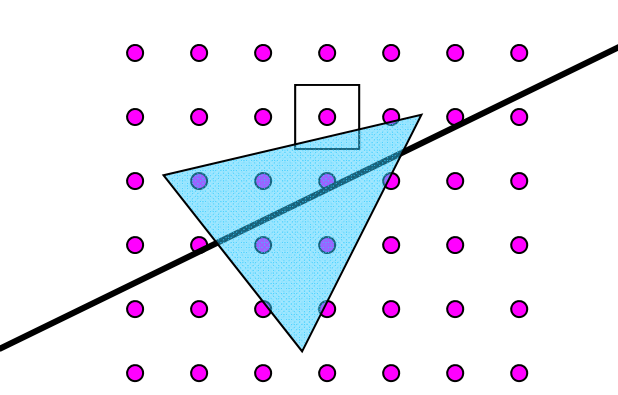

- **Covera ge determination**
	- **Computes which pixels (samples) belong to a primitive**
- **Parameter interpolation**
	- **Computes parameters at covered pixels from** ●**parameters associated with primitive vertices**

## **Coverage Determination Determination**

- **C i 2D li bl Coverage is a 2D sampling problem**
- **Possible coverage criteria:**
	- $\bullet$  **Di f h i i i Distance o f t he primitive to sample point (often used with lines)**
	- **Percent coverage of a pixel (used to be popular)**
	- **•** Sample is inside the primitive **(assuming it is closed)**

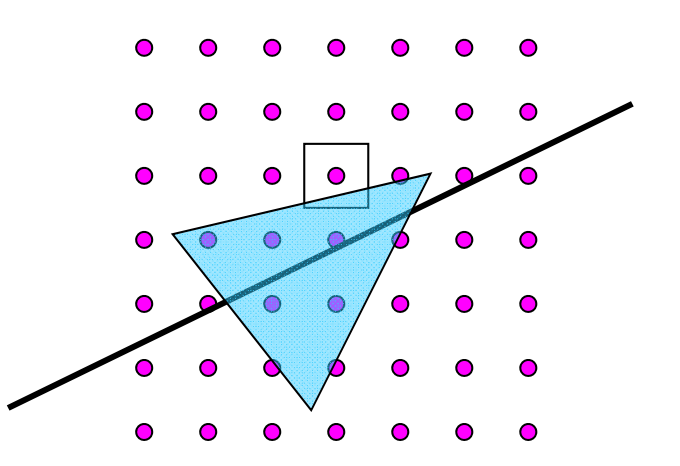

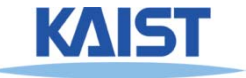

● **Triangles are simple**

- **Simple representation for a surface element (3 points or 3 edge equations)**
- **Triangles are linear (makes computations easier )**

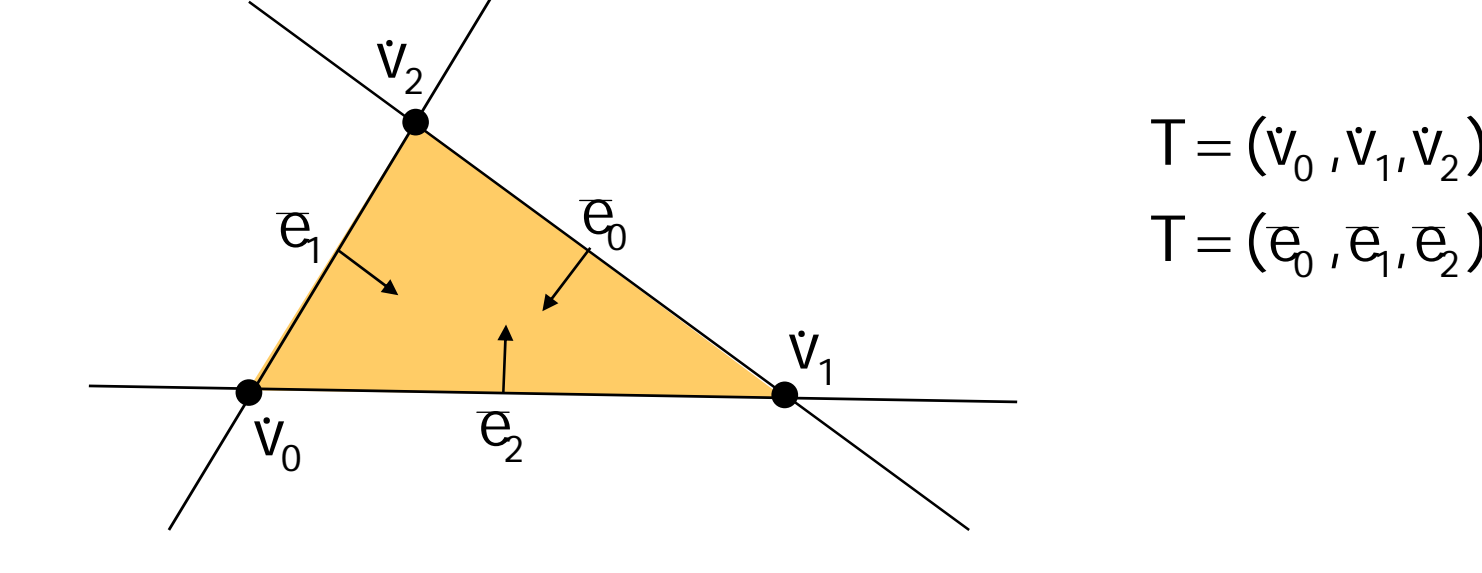

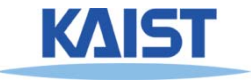

- **Triangles are convex**
- **What does it mean to be a convex?**

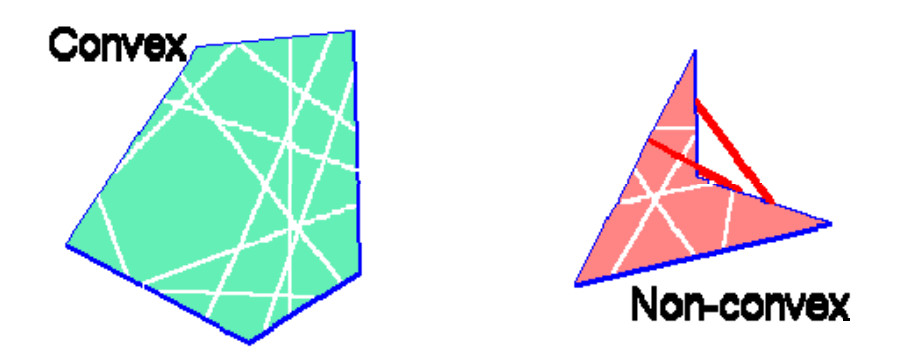

**An object is convex if and only if any line segment connecting two points on ts boundary is contained ts entirely within the object or one of its boundaries**

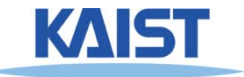

**• Triangles are convex** 

- **Wh i it i t t? Why is convexity impor tant?**
	- **Regardless of a triangle's orientation on the screen <sup>a</sup> given scan line will contain only <sup>a</sup> a single segment or span of that triangle**
	- **Sim py p lif rasterization processes**

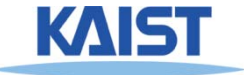

● **Arbitrary polygons can be decomposed into be triangles** bO

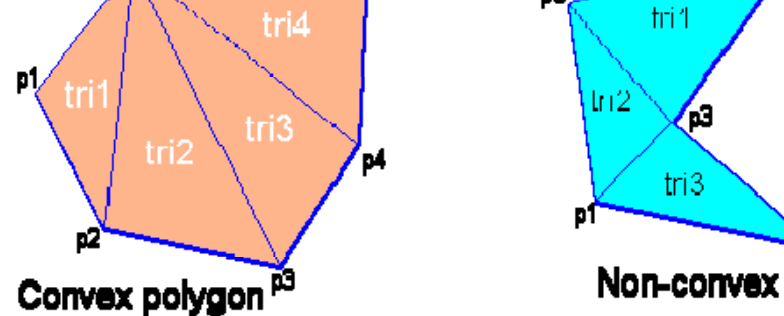

- **Decomposing a convex n-sided polygon is trivial**
	- ●• Suppose the polygon has ordered vertices  $\{v_0, v_1, ..., v_n\}$
	- ●**•** It can be decomposed into triangles  $\{(v_0, v_1, v_2)\}$ ,  $\{V_0, V_2, V_3\}$ ,  $(V_0, V_i, V_{i+1})$ , ...  $(V_0, V_{n-1}, V_n)$
- **Decomposing a non-convex polygon is non-trivial**
	- ●**Sometimes have to introduce new vertices**

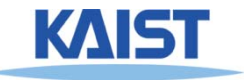

- **Triangles can approximate any 2-dimensional** Triangles can approximate any 2-dimensional<br>shape (or 3D surface)
	- ●**Polygons are <sup>a</sup> locally linear (planar) approximation**
- **Improve the quality of fit by increasing the number edges or faces**

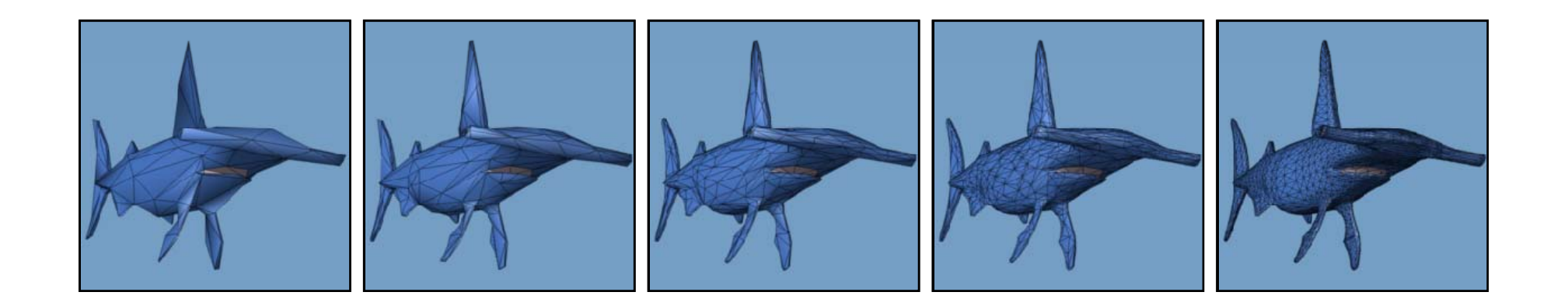

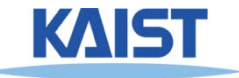

- **Walk along edges and process one scanline at a time; also called edge walk method**
- **Rasterize spans between edges**

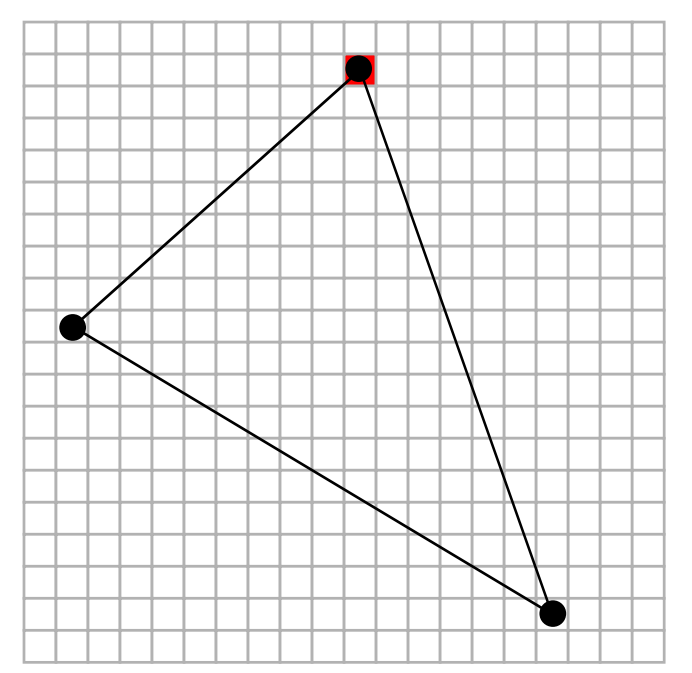

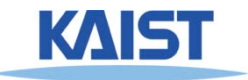

- **Walk along edges and process one scanline at a time**
- **Rasterize spans between edges**

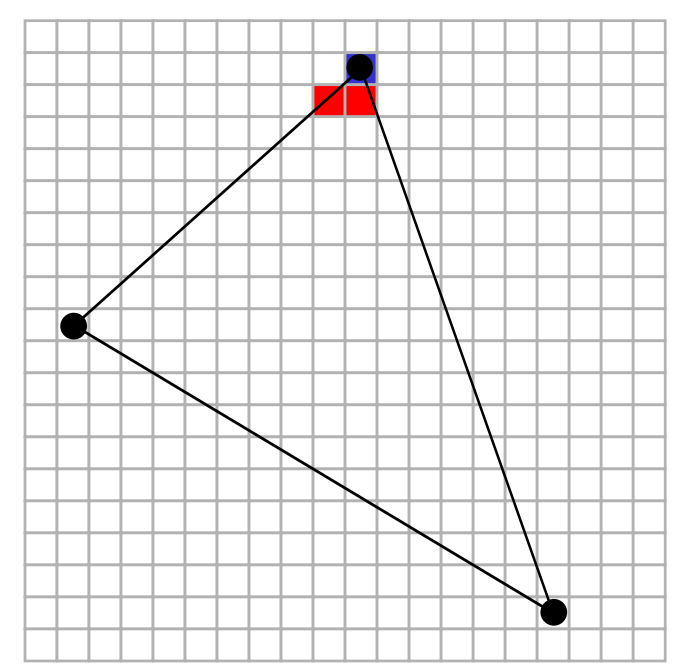

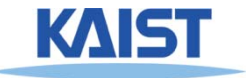

- **Walk along edges and process one scanline at a time**
- **Rasterize spans between edges**

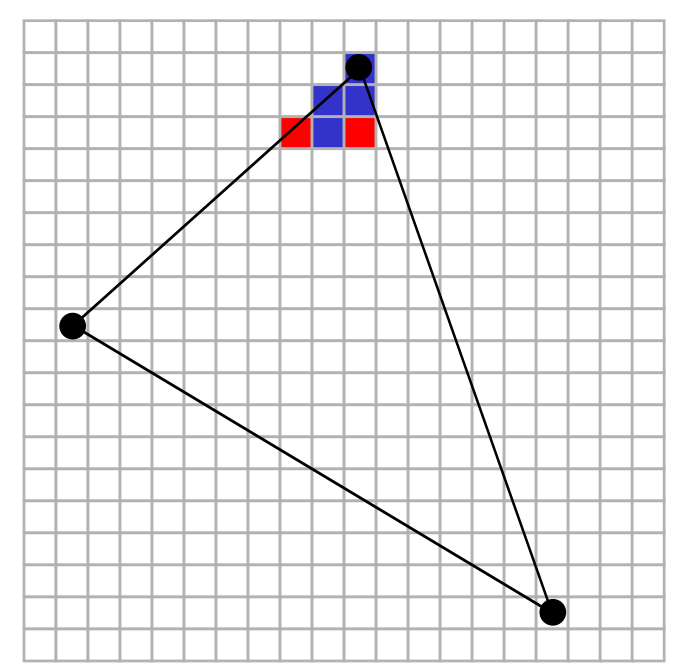

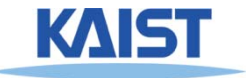

- **Walk along edges and process one scanline at a time**
- **Rasterize spans between edges**

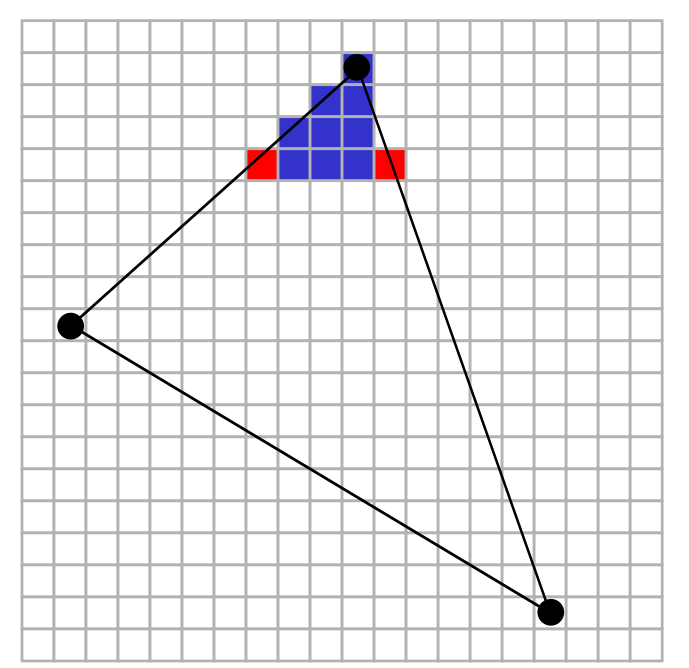

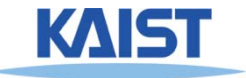

- **Walk along edges and process one scanline at a time**
- **Rasterize spans between edges**

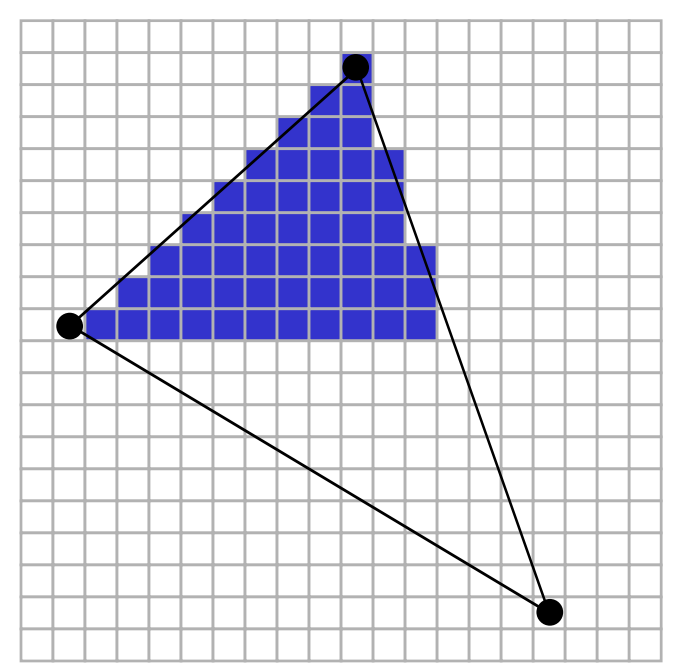

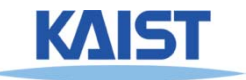

- **Walk along edges and process one scanline at a time**
- **Rasterize spans between edges**

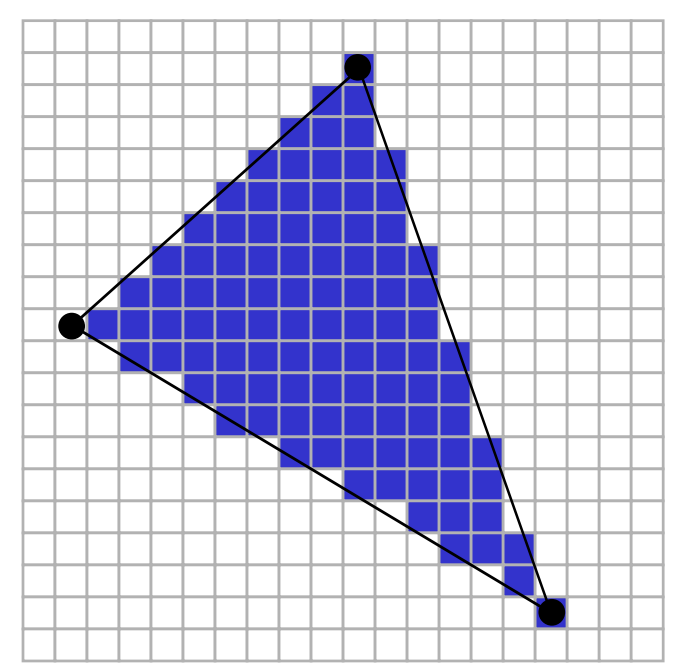

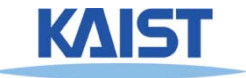

## **Fractional Offsets**

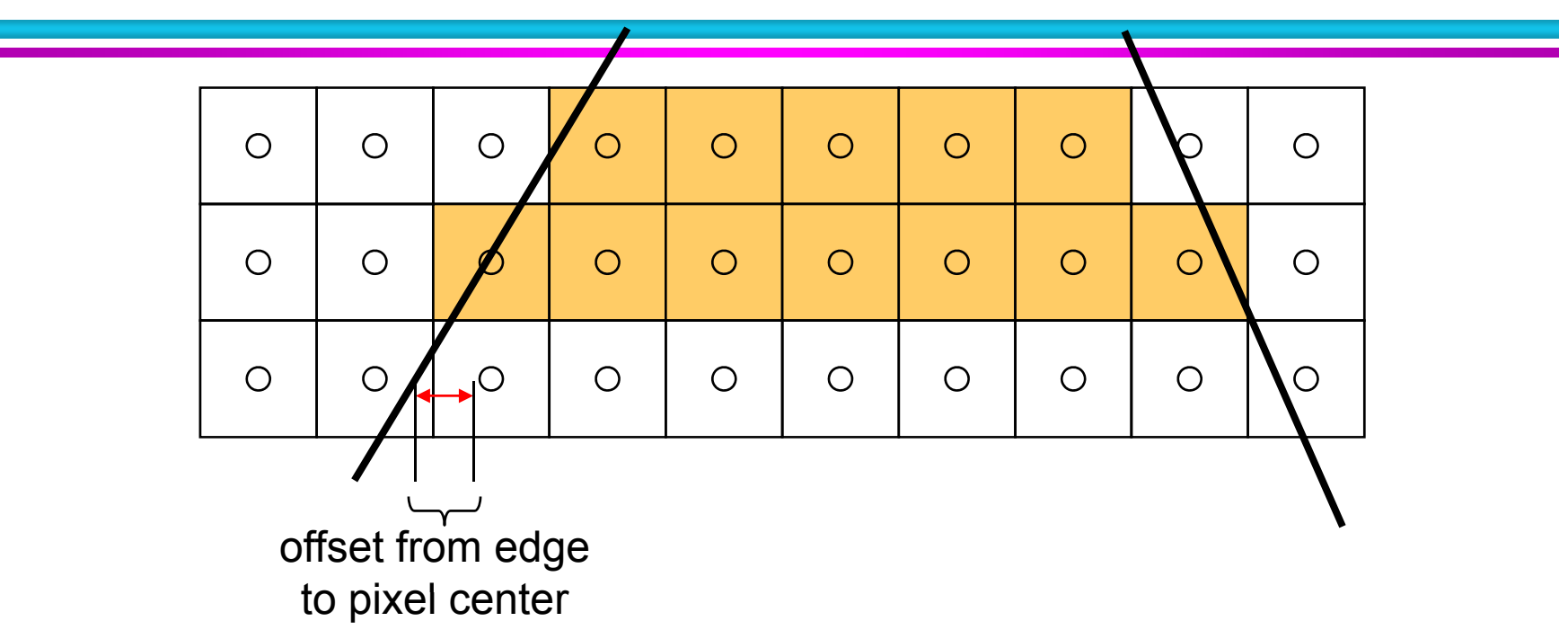

● **Straightforward to interpolate values (e.g. colors) along the edges, but must be careful when offsetting from the edge to the pixel's center**

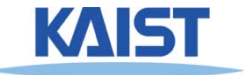

## **Scanline Rasterizing Scenes**

- Sort all edges by start scanline into the Inactive Edge Table **(IET)**
- ● **Move edges intersected by current scanline from IET to Active Edge Table (AET)**
- Compute spans between active edges  $\vert$   $\wedge$   $\vert$   $\vert$   $\vert$  active
- **Sort spans by starting x**
- ●**e** Rasterize visible span segments  $\downarrow$   $\downarrow$   $\downarrow$   $\downarrow$   $\downarrow$   $\downarrow$  scanline
- ● **Remove edges from AET when they no** longer intersect the current scanline

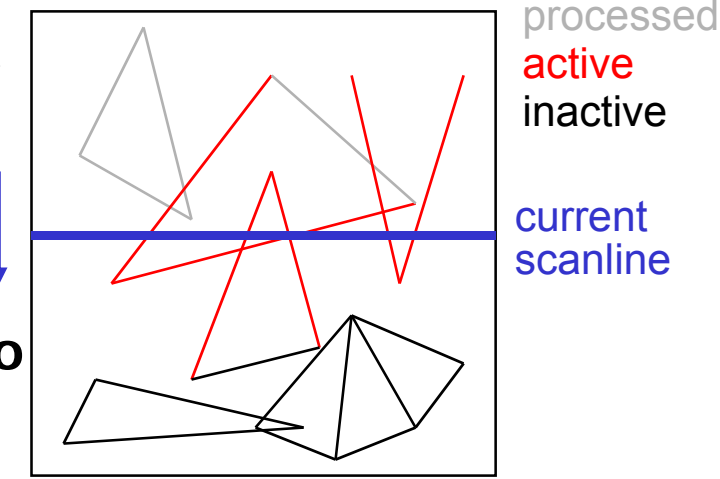

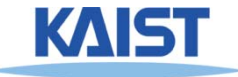

## **Scanline Rasterization**

#### ● **Advantages:**

- **Can be made quite fast**
- **Low memory usage for small scenes**
- **Do not need full 2D z-buffer (can use 1D zbuffer on the scanline)**
- **Disadvantages:**
	- **Does not scale well to large scenes scale**
	- **Have to worry about fractional offsets**
	- **Lots of s pecial cases**

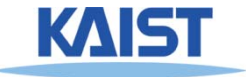

## **Rasterizing with Edge Equations**

- **Compute edge equations from vertices**
- **Compute interpolation equations from vertex parameters**
- **Traverse pixels evaluating the edge equations edge**
- **Draw pixels for which all edge equations are positive**
- **Interpolate parameters at pixels**

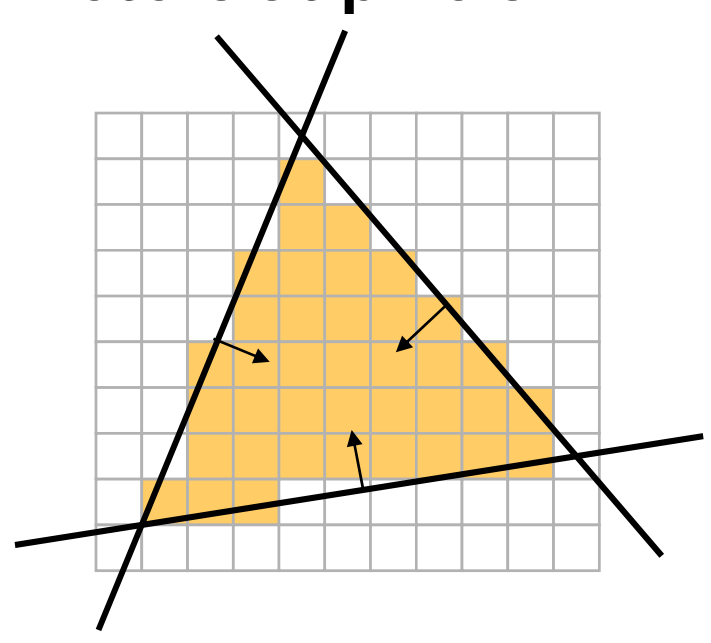

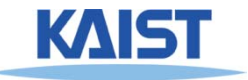

## **Edge Equation Coefficients**

● **The cross product between 2 homogeneous product points generates the line between them**

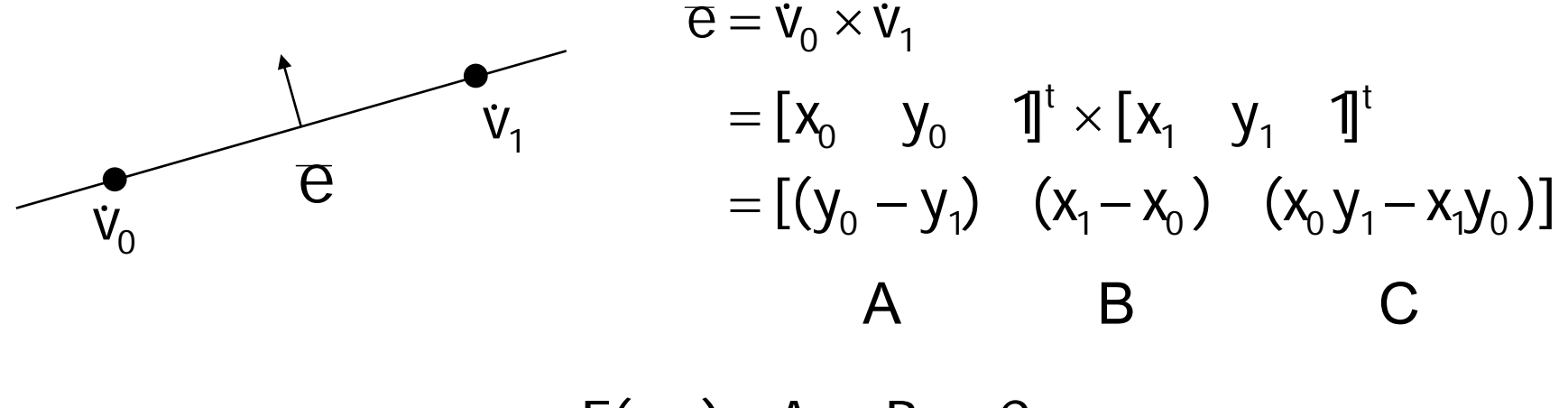

 $E(x,y) = Ax + By + C$ 

● **A pixel at (x,y) is "inside" an ed ge if E(x,y)>0**

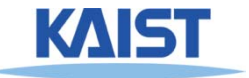

## **Numerical Precision**

• Subtraction of two nearly equal floating point **numbers results in catastophic cancellation which leaves only <sup>a</sup> few significant bits**

 ${\bf 1.234 \times 10^3 - 1.233 \times 10^3} = {\bf 1.000 \times 10^0}$ 

- When  $x_0y_1 \approx x_1y_0$  computing  $C = x_0y_1 x_1y_0$  car **result in loss of precision**
- **Reformulate C coefficent: coefficent:**

$$
C = -\frac{A(x_0 + x_1) + B(y_0 + y_1)}{2}
$$

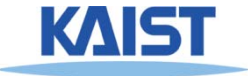

## **Shared Edges**

● **S t ti l h d Suppose two t riangles s hare an e dge. Which covers the pixel when the edge passes through the sample (E(x,y) =0)? 0)?**

● **Both**

●**Pixel color becomes dependent on order of Pixel on oftriangle rendering**

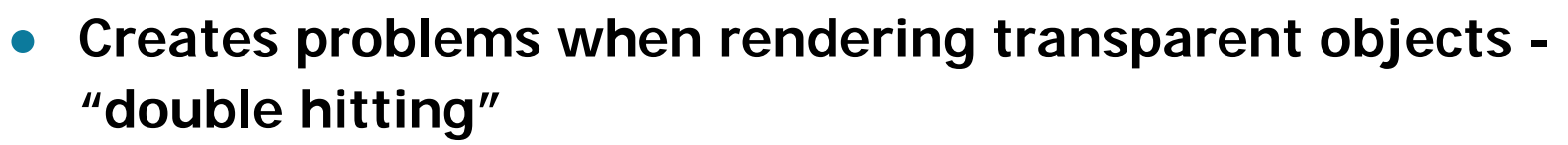

- **Neither**
	- ●**Missing pixels create holes in otherwise solid surface**
- **We need a consistent tie-breaker!**

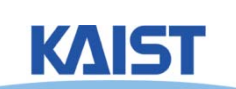

triangle 1

triangle 2

## **Shared Edges**

● **A common tie -breaker: breaker:**

bool  $t = \begin{cases} A > 0 & \text{if } A \neq 0 \\ -1 & \text{otherwise} \end{cases}$  $(A > 0$  if  $A \neq$  $\begin{array}{c} \n\text{If } = \begin{cases} \n\text{B} > 0 \n\end{cases}$  otherwise  $=\{B>$ 

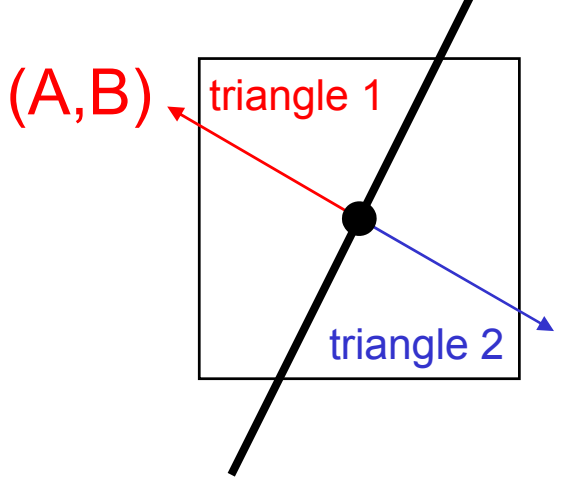

● **Coverage determination becomes if(**  $E(x,y) > 0$  | |  $(E(x,y) == 0 \& 0)$ **pixel is covered**

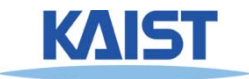

## **Shared Vertices**

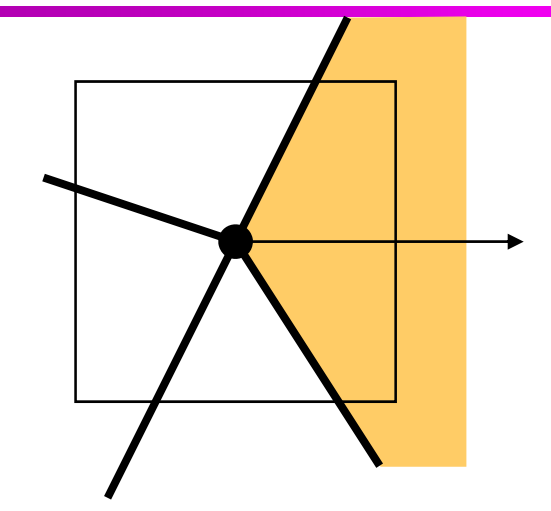

- **Use "inclusion direction" as a tie breaker**
- **Any direction can be used**

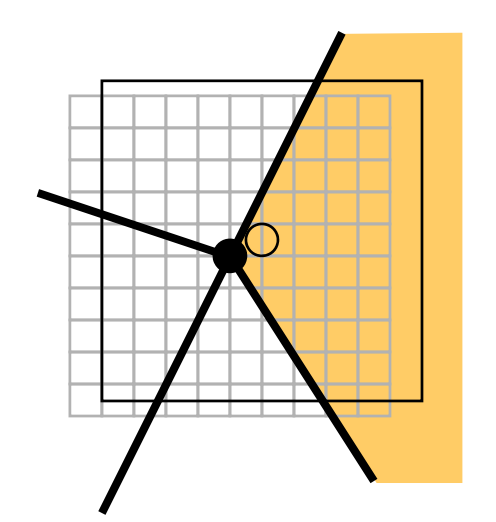

● **Snap vertices to subpixel grid and displace so that no vertex can be at the pixel cente r**

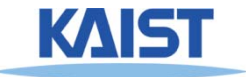

### **Other benefits of snapping to subpixel grid**

## ●**Simplicity**

● **can use fixed-point arithmetic can be used (integer operations)**

#### ●**Robustness**

● **With sufficient bits edge equations and areas bits, and areas can be computed exactly**

#### ●**Quality**

● **Smoother animation than if we snapped to the pixel grid**

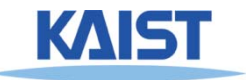

## **Interpolating Parameters**

- **Specify <sup>a</sup> parameter say redness (r) at parameter, (r) each vertex of the triangle**
	- **Linear interpolation creates <sup>a</sup> planar function**

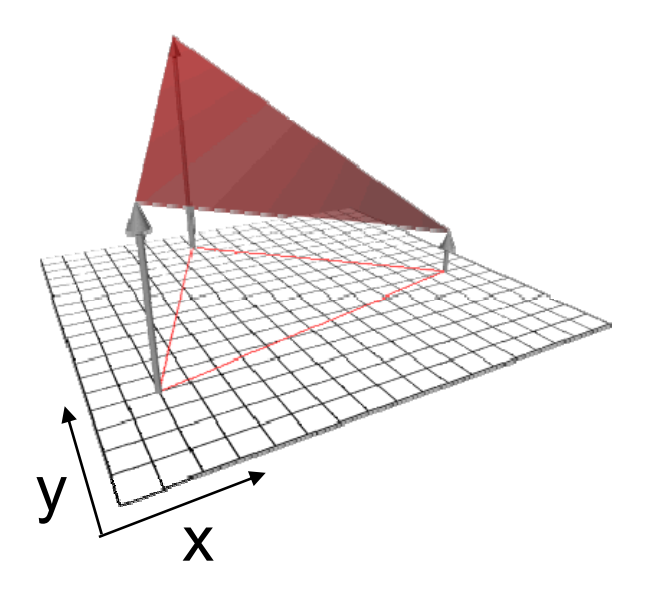

 $r(x,y) = Ax + By + C$ 

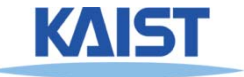

# **Solving for Linear Interpolation Equations**

• Given the redness of the three vertices, we can set up the **following linear system:**  $X_0$   $X_1$   $X_2$  $\begin{bmatrix} x_0 & x_1 & x_2 \end{bmatrix}$ 

$$
\begin{bmatrix} r_0 & r_1 & r_2 \end{bmatrix} = \begin{bmatrix} A_r & B_r & C_r \end{bmatrix} \begin{bmatrix} y_0 & y_1 & y_2 \ 1 & 1 & 1 \end{bmatrix}
$$

with the solution:  
\n
$$
\begin{bmatrix}\n(y_1 - y_2) & (x_2 - x_1) & (x_1y_2 - x_2y_1) \\
(y_0 - y_2) & (x_2 - x_0) & (x_0y_2 - x_2y_0)\n\end{bmatrix}
$$
\n
$$
\begin{bmatrix}\nA_r & B_r & C_r\n\end{bmatrix} = \begin{bmatrix}\nr_0 & r_1 & r_2\n\end{bmatrix} \begin{bmatrix}\ny_0 - y_1) & (x_1 - x_0) & (x_0y_1 - x_1y_0)\n\end{bmatrix}
$$
\n
$$
\begin{bmatrix}\nx_0 & x_1 & x_2 \\
y_0 & y_1 & y_2 \\
1 & 1 & 1\n\end{bmatrix}
$$

## **Triangle Area**

Area = 
$$
\frac{1}{2}
$$
det  $\begin{bmatrix} x_0 & x_1 & x_2 \\ y_0 & y_1 & y_2 \\ 1 & 1 & 1 \end{bmatrix}$   
=  $\frac{1}{2}$  ((x<sub>1</sub>y<sub>2</sub> - x<sub>2</sub>y<sub>1</sub>) - (x<sub>0</sub>y<sub>2</sub> - x<sub>2</sub>y<sub>0</sub>) + (x<sub>0</sub>y<sub>1</sub> - x<sub>1</sub>y<sub>0</sub>))  
=  $\frac{1}{2}$ (C<sub>0</sub> + C<sub>1</sub> + C<sub>2</sub>)

- **Area <sup>=</sup> 0 means that the triangle is not <sup>=</sup> triangle is visible**
- **Area <sup>&</sup>lt; 0 means the triangle is back facing: facing:**
	- ●**Reject triangle if performing back-face culling**
	- **Otherwise, flip edge equations by multiplying edge equations by -1**

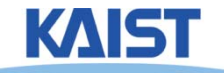

## **Interpolation Equation**

● **The parameter plane equation is just <sup>a</sup> is linear combination of the edge equations**

$$
\begin{bmatrix} A_r & B_r & C_r \end{bmatrix} = \frac{1}{2 \cdot \text{area}} \begin{bmatrix} r_0 & r_1 & r_2 \end{bmatrix} \begin{bmatrix} e_0 \ e_1 \ e_2 \end{bmatrix}
$$

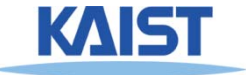

## **Z-Buffering**

- **When rendering multiple triangles we need to determine which triangles are visible**
- **Use z-buffer to resolve visibility**
	- ●**Stores the depth at each pixel**
- **Initialize z-buffer to 1**
	- ●**Post-perspective z values lie between 0 and 1**
- Linearly interpolate depth (z<sub>tri</sub>) across **triangles**
- If  $z_{\text{tri}}(x,y) < z$ Buffer[x][y] **write to pixel at (x,y) zBuffer[x][y] <sup>=</sup> <sup>z</sup> (x y) ztri(x,y)**

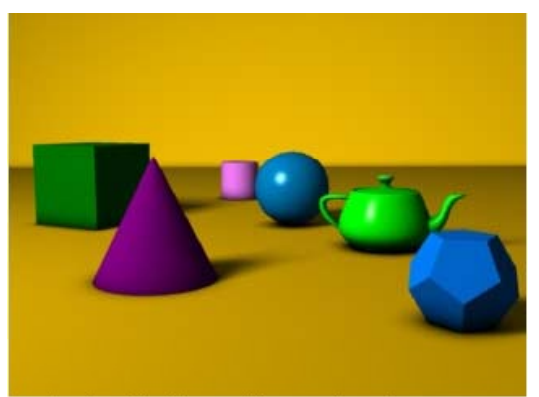

A simple three dimensional scene

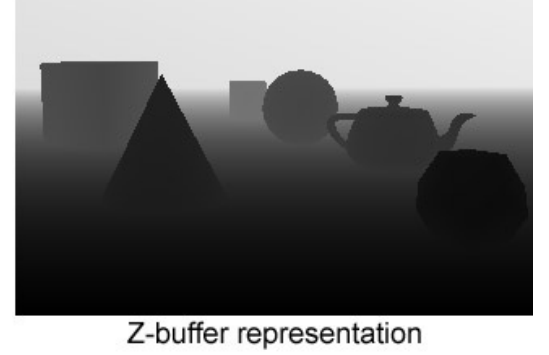

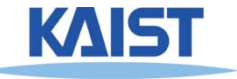

## **Traversing Pixels**

- **Free to traverse pixels**
	- ● **Edge and interpolation equations can be computed at any point**
- **Try to minimize work**
	- ●**Restrict traversal to primitive bounding box**
	- ● **Hierarchical traversal**
		- ●**Knock out tiles of pixels (say 4x4) at a time**
		- ●**Test corners of tiles against equations**
		- ●**Test individual pixels of tiles not entirely inside or outside**

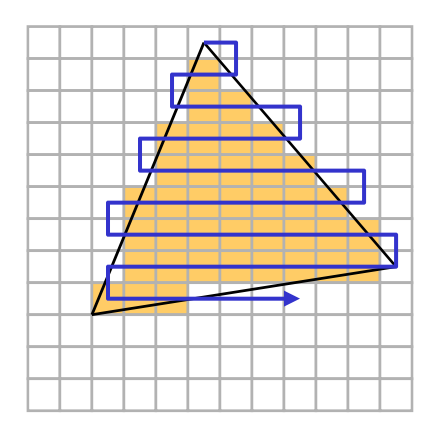

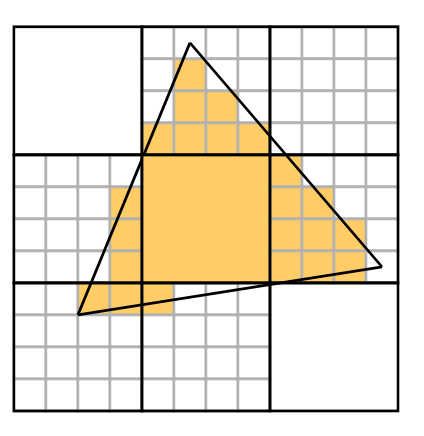

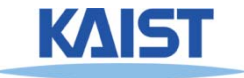

## **Incremental Algorithms Algorithms**

● **Some computation can be saved by updating the edge and interpolation equations incrementally:**

> $E(x,y) = Ax + By + C$  $E(x + \Delta, y) = A(x + \Delta) + By + C$  $=$  <code>AX+BV+</code>  $\mathsf{E}(\mathsf{x},\mathsf{y})$  + A  $= E(x, y) + A \cdot \Delta$  $E(x, y + \Delta) = Ax + B(y + \Delta) + C$  $E(x,y) + B$  $= E(x, y) + B \cdot \Delta$

● **Equations can be updated with a single dditi !addition!**

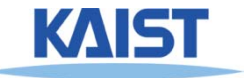

## **Triangle Setup**

- **Compute edge equations**
	- **3 cross products**
- **Compute triangle area**
	- **A few additions**
- Cull zero area and back-facing triangles **Cull zero area and back-facing triangles<br>and/or flip edge equations**
- **Compute interpolation equations**
	- **Matrix/vector product per parameter**

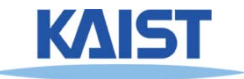

#### **Massive Models**

**100 000 000 p imiti es 100,000,000 rimiti ves 1,000,000 pixels\_\_\_\_\_ 100 i ibl i i i / i l 00 visible primitives pixel**

- **Cost to render a single triangle**
	- ●**Specify 3 vertices**
	- ●**Compute 3 edge equations**
	- ●**Evaluate equations one**

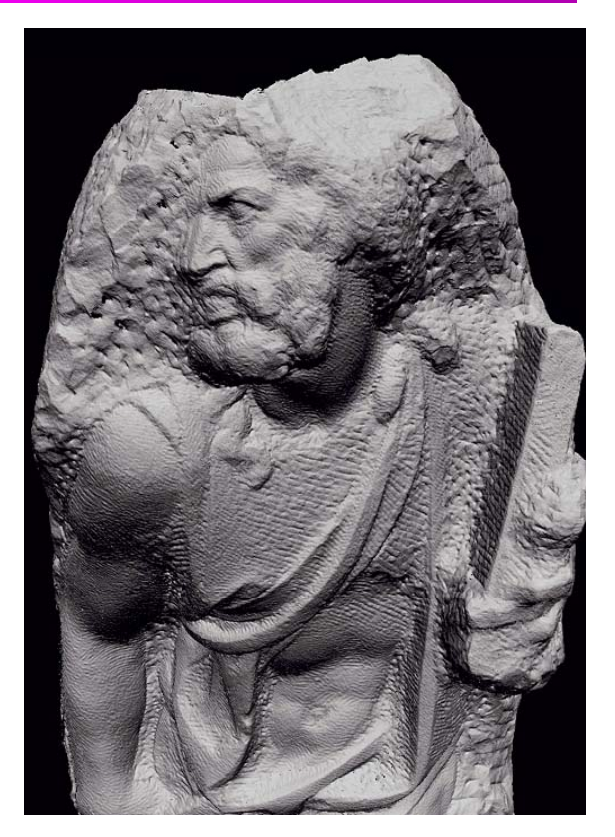

St. Mathew models consisting of about 400M triangles (Michelangelo Project)

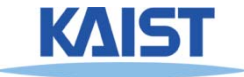

### **Multi-Resolution or Levels-of-Detail (LOD) Techniques**

- **Basic idea**
	- **Render with fewer triangles when model is farther from viewer farther**

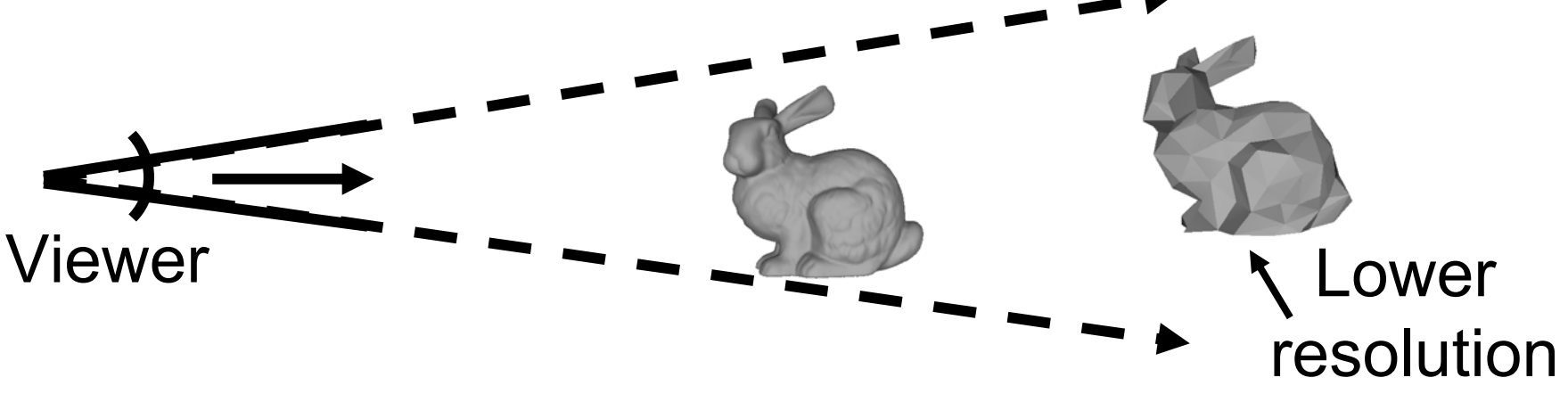

- **Methods**
	- ●**Polygonal simplification**

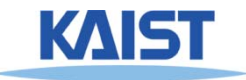

## **Polygonal Simplification**

• Method for reducing the polygon count of **mesh**

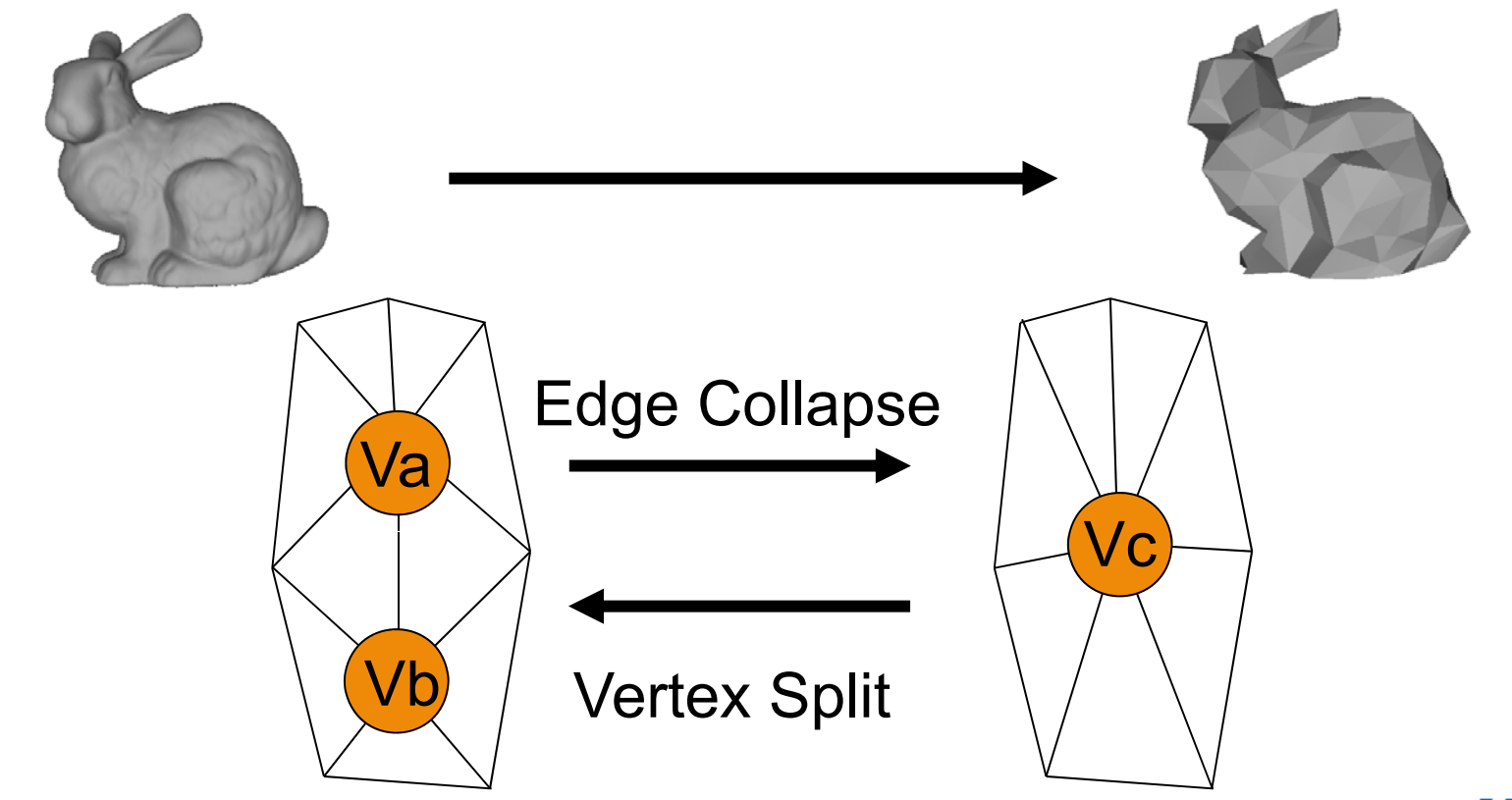

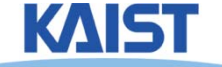

## **Static LODs**

- Pre-compute discrete simplified meshes
	- ●Switch between them at runtime
	- ●Has very low LOD selection overhead

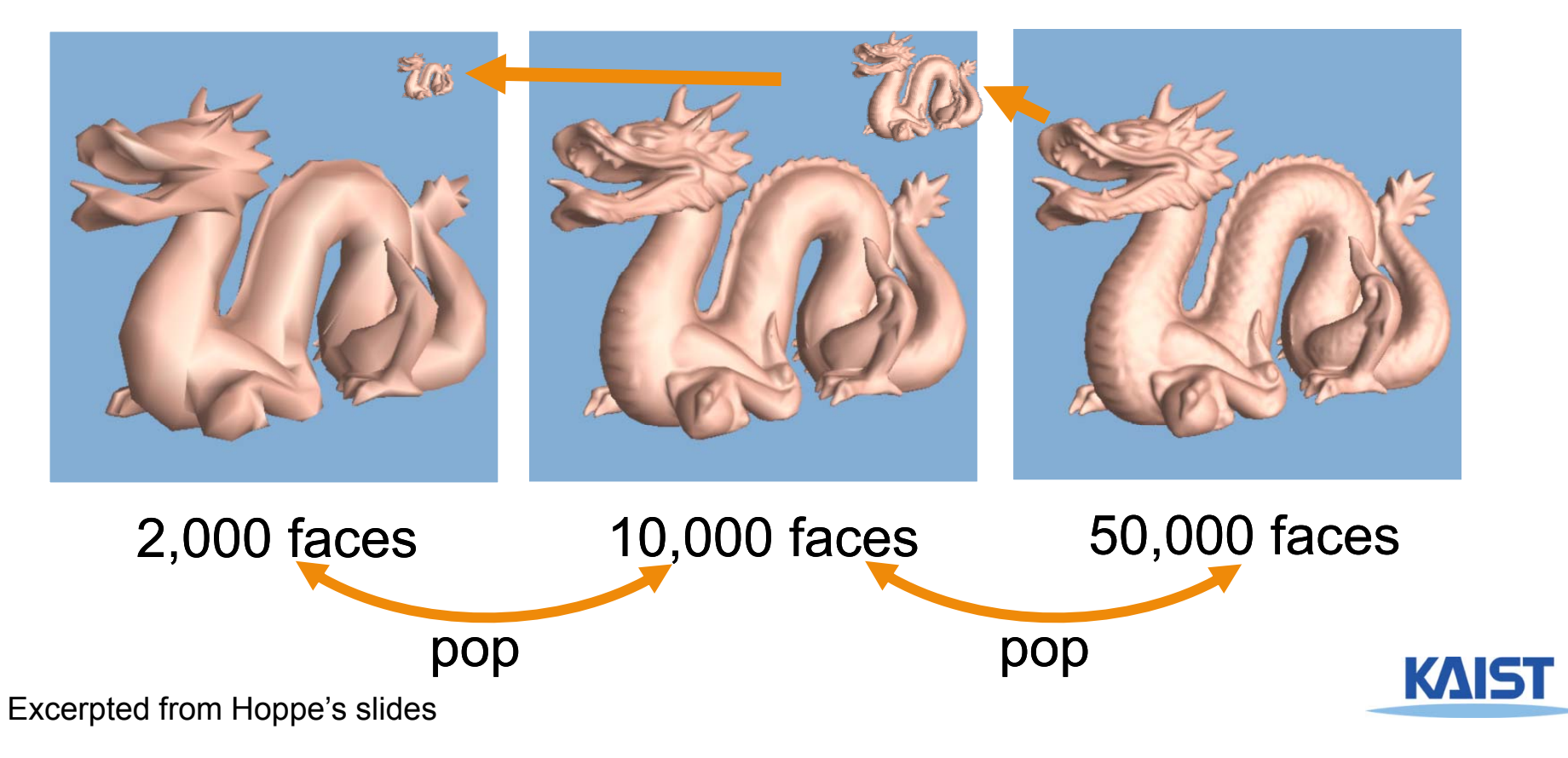

## **Dynamic Simplification**

- **Provides smooth and varying LODs over the mesh [Hoppe 97]**
	- 1st person's view

3rd person's view

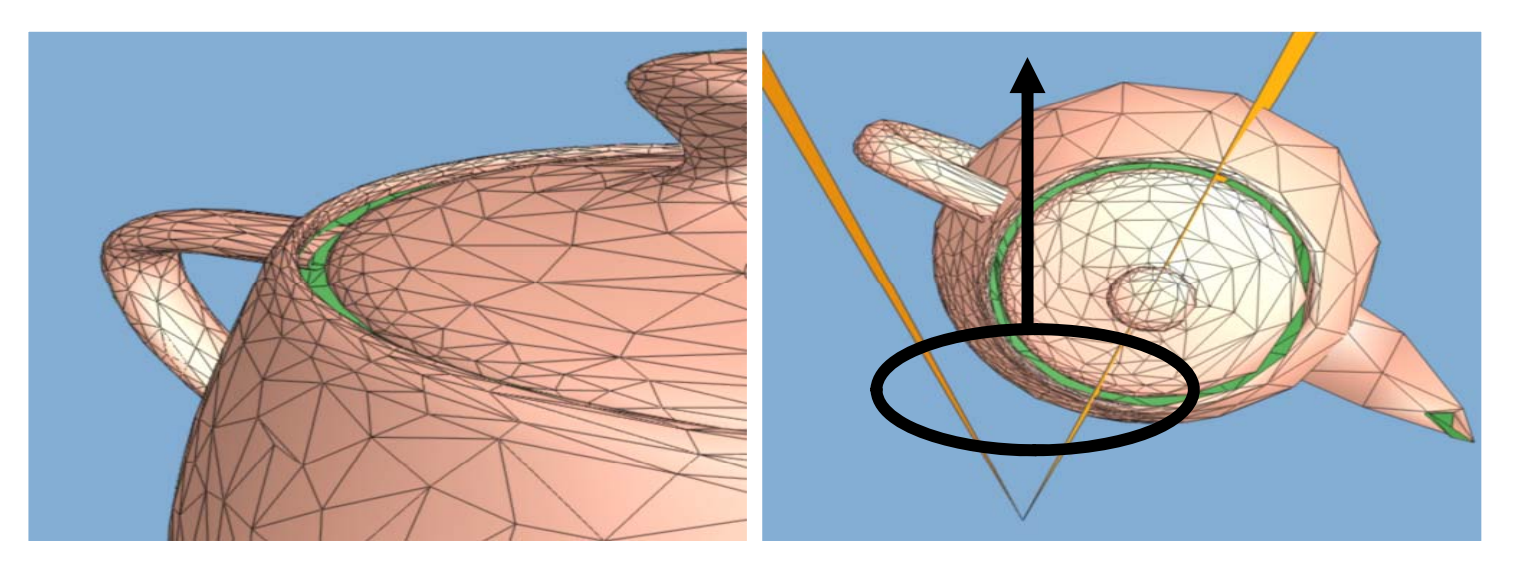

Play video

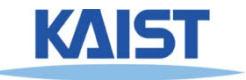

## **View-Dependent Rendering [Yoon et al SIG 05] al.,**

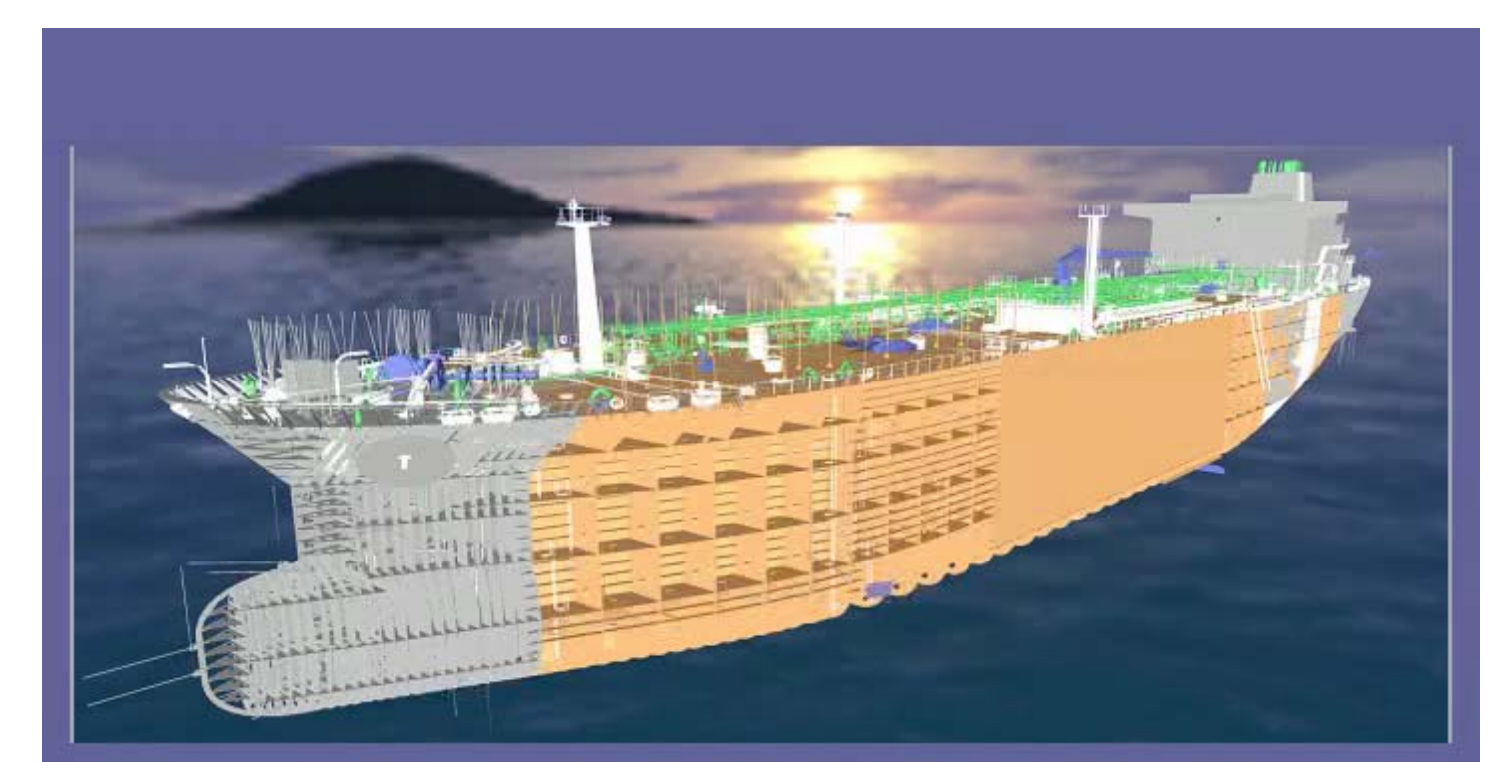

**Double Eagle Tanker** 82 Million triangles

30 Pixels of Pentium 4error GeForce Go 6800 Ultra

1GB RAM

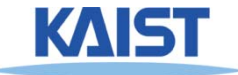

# **What if there are so many objects?**

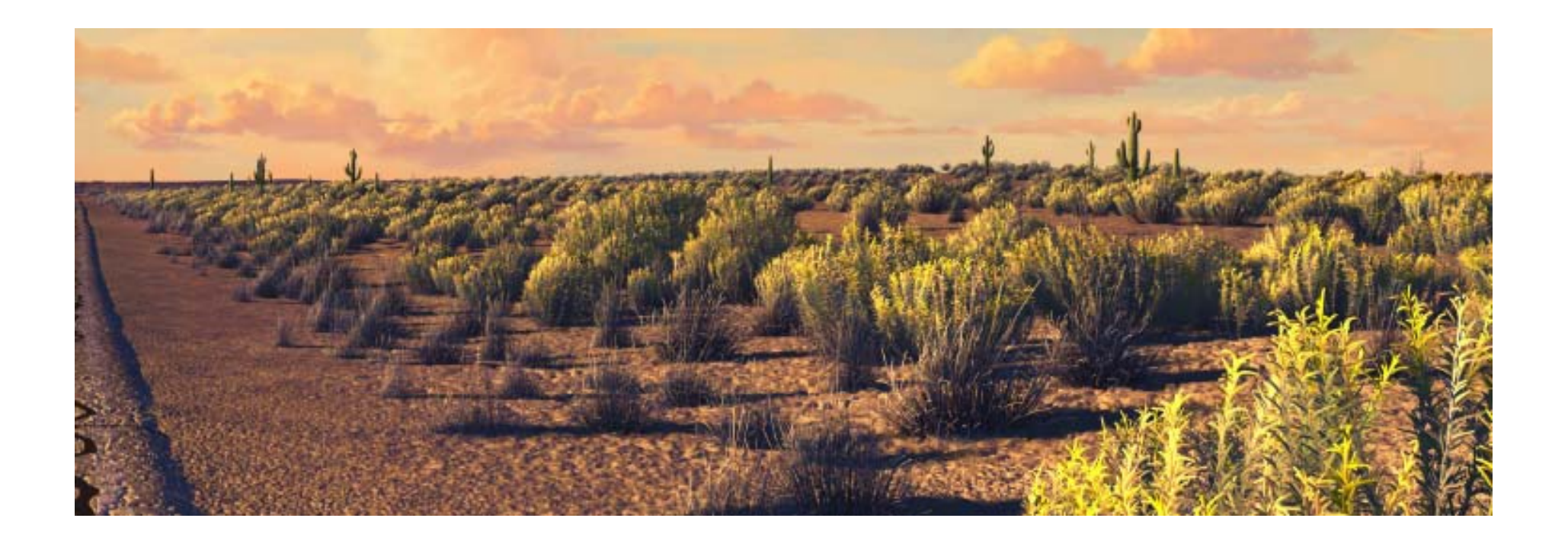

**From "cars ", <sup>a</sup> Pixar movie**

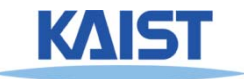

# **What if there are so many objects?**

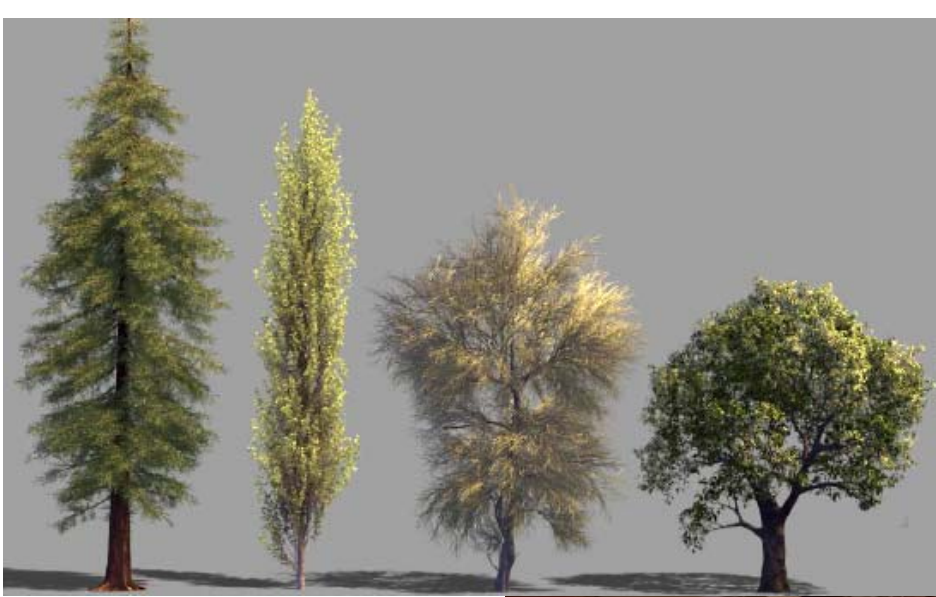

#### **From a Pixar movie**

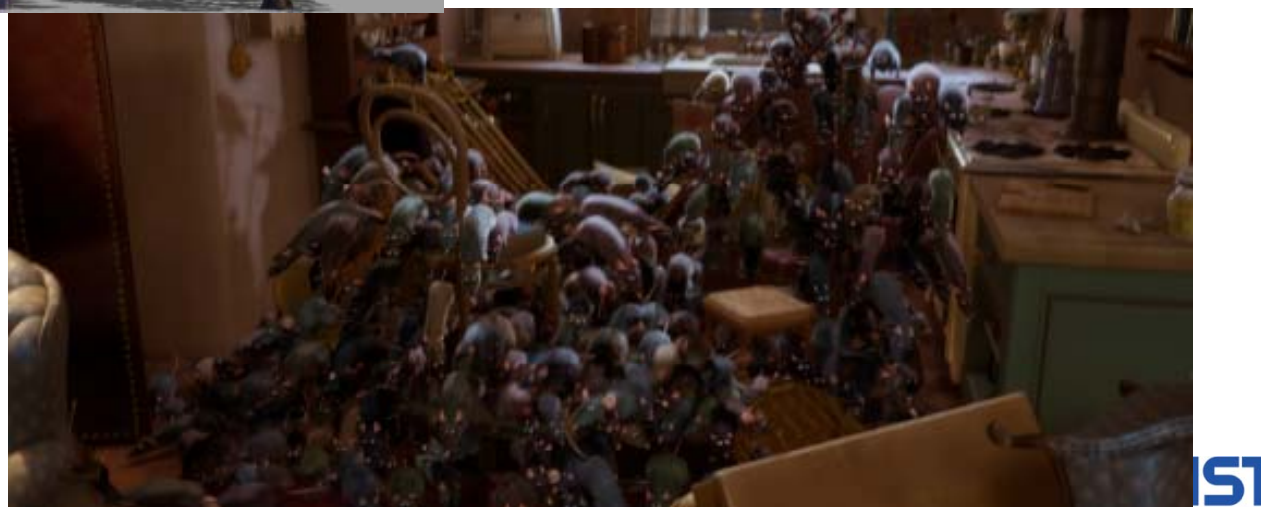

#### **Stochastic Simplification of Aggregate Detail Cook et al., ACM SIGGRAPH 2007**

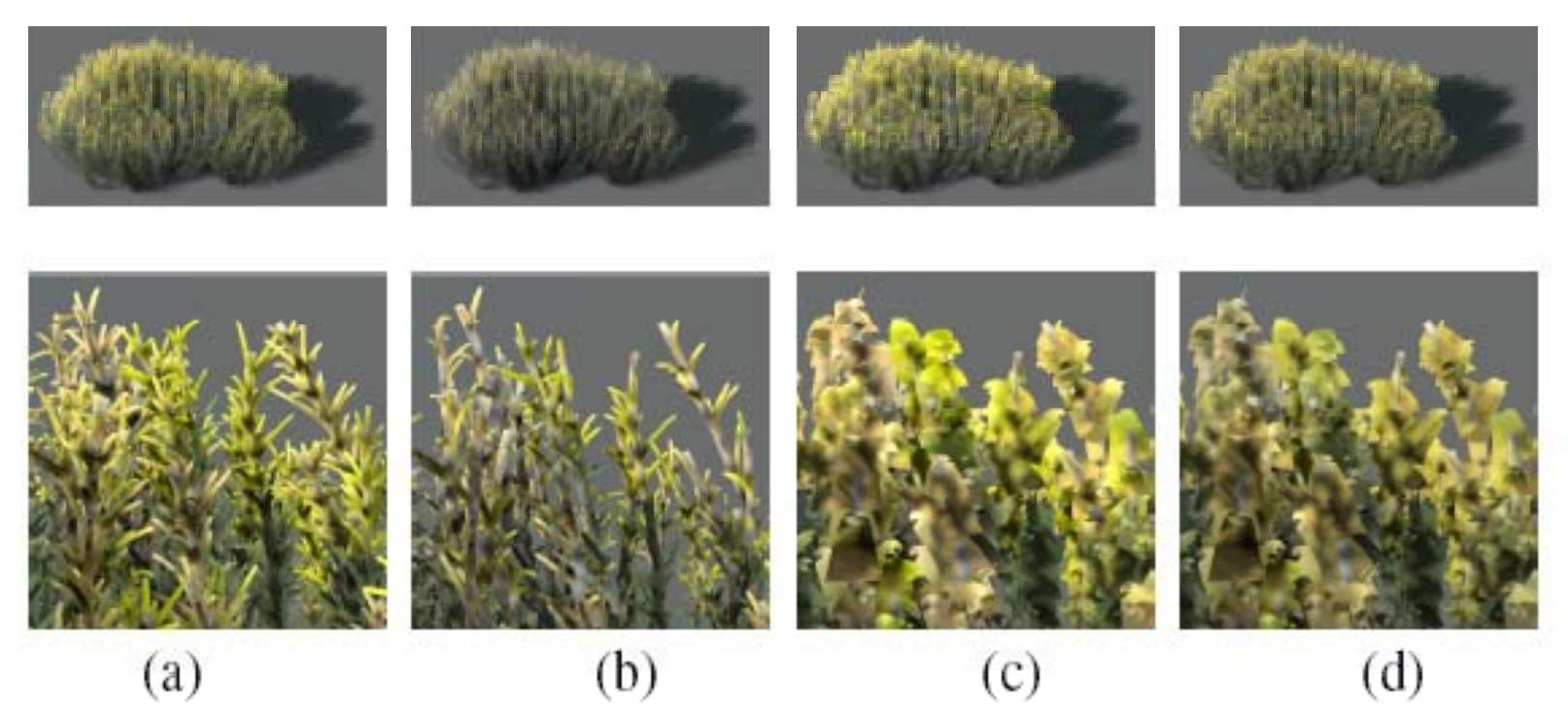

Figure 2: Distant views of the plant from Figure 1 with close-ups below: (a) unsimplified, (b) with  $90\%$  of its leaves excluded, (c) with area correction, (d) with area and contrast correction.

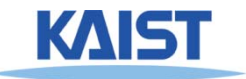

#### **Occlusion Culling with Occlusion Queries**

● **Render objects visible in previous frame frame**

● **Known as occlusion representation or occlusion map**

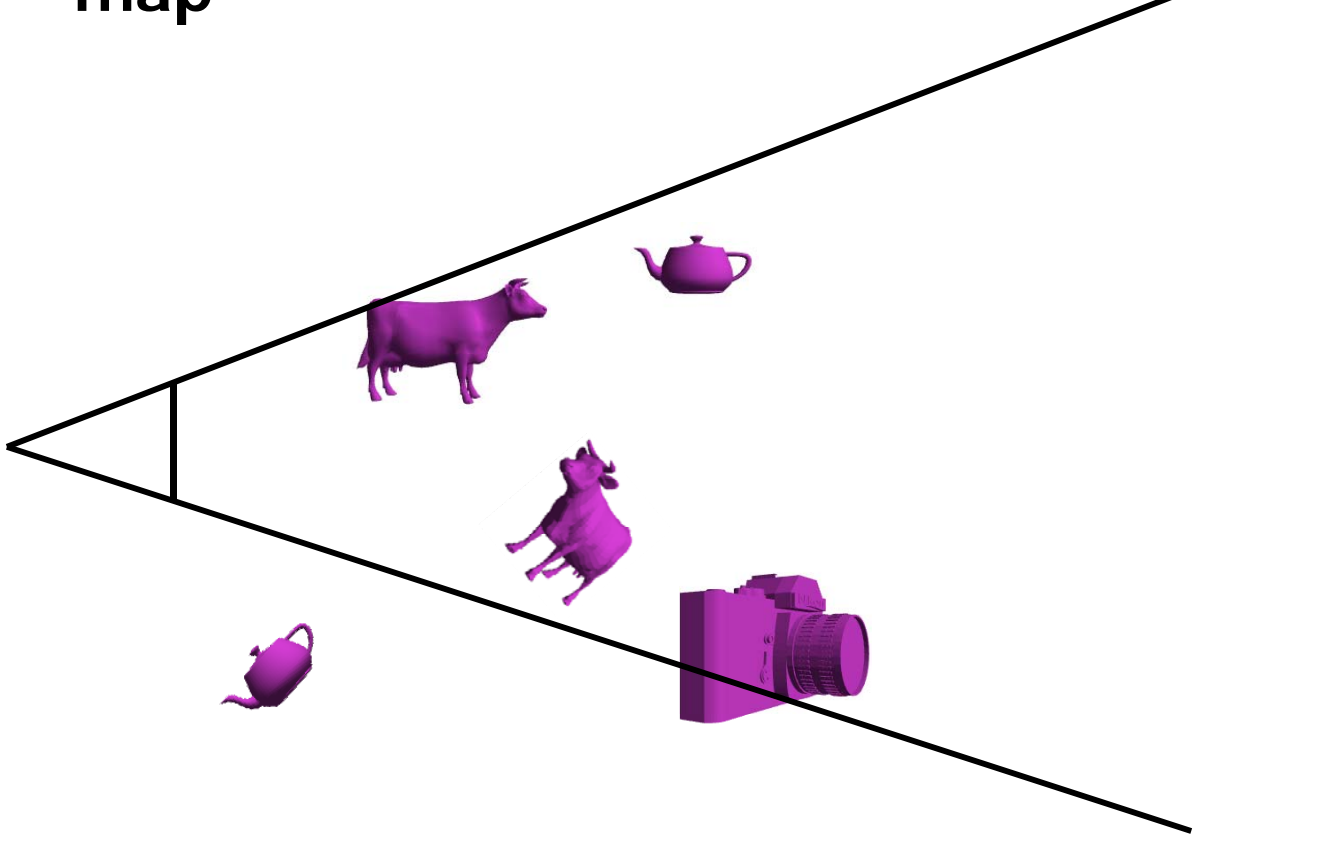

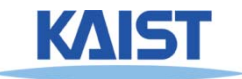

#### **Occlusion Culling with Occlusion Queries**

- **Turn off color and depth writes**
- **Render object bounding boxes with occlusion queries**

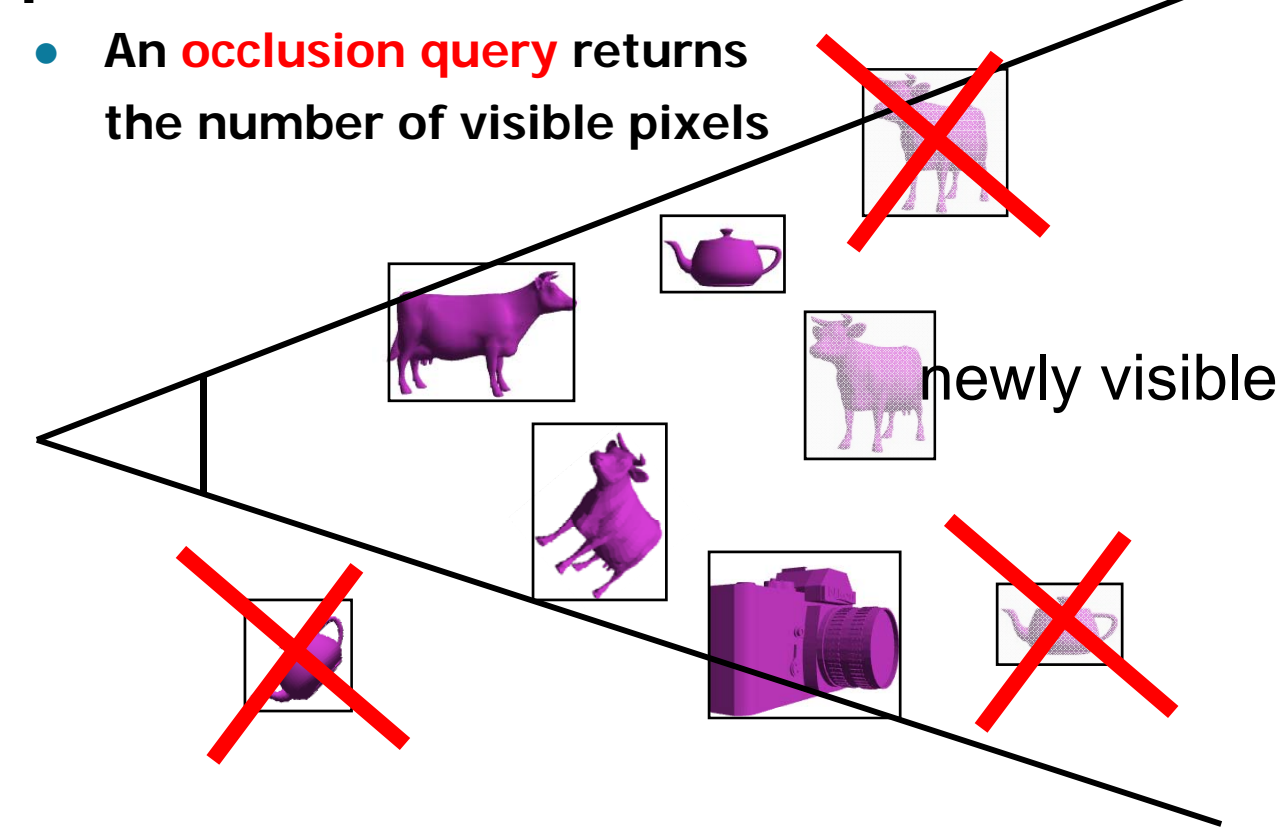

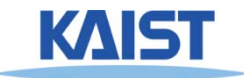

#### **Occlusion Culling with Occlusion Queries**

- **Re-enabl l it ble color writes**
- **Render newly visible objects**

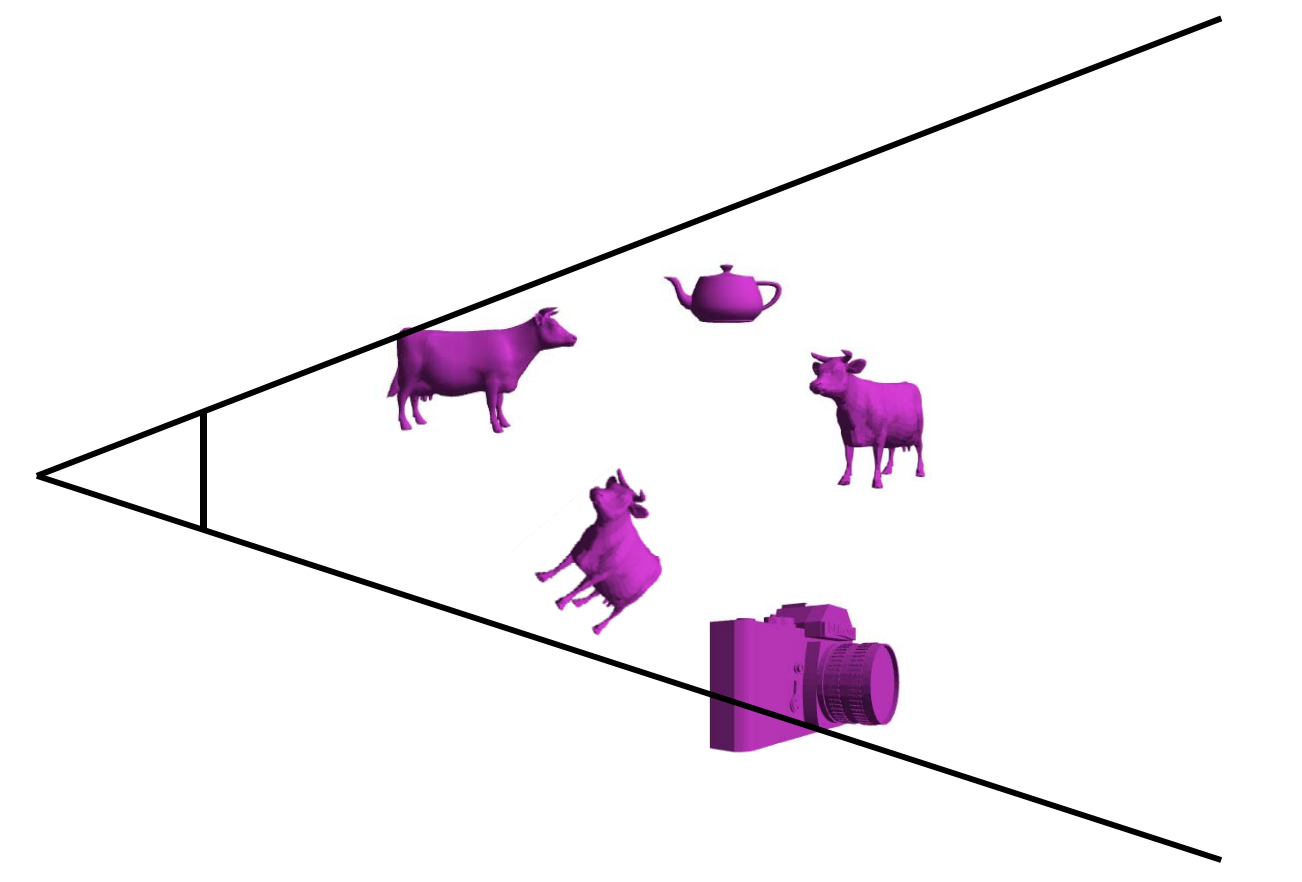

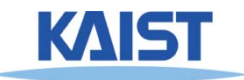

## **Class Objectives were:**

- **Understand triangle rasterization using edge-equations**
- **Understand mechanics for parameter interpolations**
- **Realize benefits of incremental algorithms**

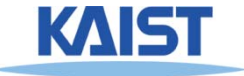

### **Next Time Time**

● **Texture mapping**

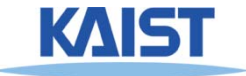